## **Ripassa con il colore rosso le linee chiuse e con il blu le linee aperte.**

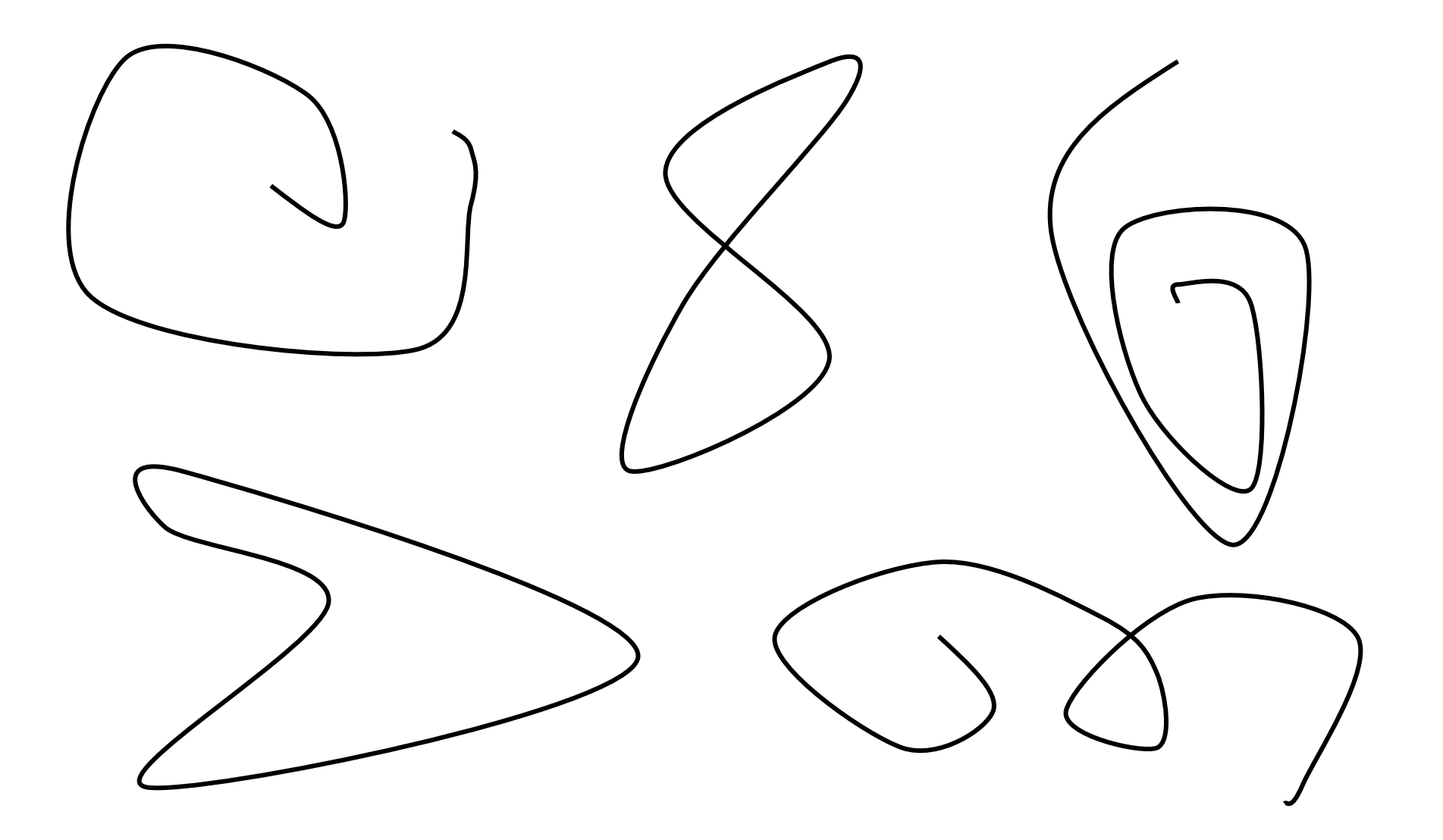